## [PDF XChange Viewer](https://inshea.fr/fr/content/pdf-xchange-viewer) **[1]**

Détails de la fiche :

[Descriptif détaillé](https://www.inshea.fr/sites/default/files/fichier-orna/Descriptif détaillée_2.pdf) **[2]**

# [Descriptif pédagogique](https://www.inshea.fr/sites/default/files/fichier-orna/Commentaire pédagogique_2.pdf) **[3]**

### [Descriptif technique](https://www.inshea.fr/sites/default/files/fichier-orna/Descriptif technique_4.pdf) **[4]**

?? Observatoire des ressources numériques adaptées (Orna)

58-60, avenue des Landes 92150 Suresnes

Mél : *orna*@inshea.fr [5]

Rédacteur : …

Date de publication : …03/10/2019

 Langue Indéfini **Date de création:** Lundi, 3 Décembre, 2018

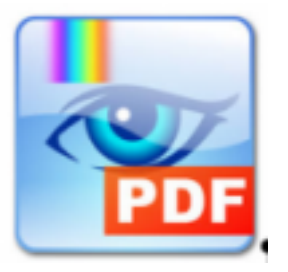

**Image de la fiche ORNA:** 

**Fichiers à rattacher: Fiche Orna pdf** xchange viewer.pdf [6]

[Descriptif détaillée.pdf](https://inshea.fr/sites/default/files/fichier-orna/Descriptif%20d%C3%A9taill%C3%A9e_2.pdf) [7]

[Commentaire pédagogique.pdf](https://inshea.fr/sites/default/files/fichier-orna/Commentaire%20p%C3%A9dagogique_2.pdf) [8]

[Descriptif technique.pdf](https://inshea.fr/sites/default/files/fichier-orna/Descriptif%20technique_4.pdf) [9]

**Activité(s) traitées par la fiche ORNA:** [Écrire](https://inshea.fr/fr/activit%C3%A9-de-la-fiche-orna/%C3%A9crire) [10] [S'organiser](https://inshea.fr/fr/activit%C3%A9-de-la-fiche-orna/s%E2%80%99organiser) [11] **Troubles traités par la fiche ORNA: [Troubles moteurs](https://inshea.fr/fr/troubles-trait%C3%A9s-par-la-fiche-orna/troubles-moteurs) [12]** [Troubles spécifiques du langage et des apprentissages \(TSLA\)](https://inshea.fr/fr/troubles-trait%C3%A9s-par-la-fiche-orna/troubles-sp%C3%A9cifiques-du-langage-et-des-apprentissages-tsla) [13] **Type de la ressource ORNA:** [Fiche ORNA](https://inshea.fr/fr/type-rubrique-de-la-fiche-orna/fiche-orna) [14] **Résumé de la fiche ORNA:** 

### **Résumé**

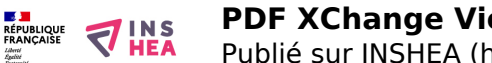

L'application PDF-XChange Viewer est un logiciel d'annotation de pdf particulièrement utile pour des élèves équipés informatiquement que ce soit pour des troubles moteurs ou encore pour des troubles spécifiques des apprentissages. Il permet, pour ces élèves, de travailler sur le même document support que les autres élèves de la classe.

# **Mots-clés (champs disciplinaires, troubles, besoins, activités)**

Tous les champs disciplinaires, troubles moteurs, visuels ou cognitifs, Adapter les fiches de travail papier de façon informatisée, pdf, ordinateur, annotation.

## **Type de la ressource**

Logiciel

[Télécharger la fiche](https://www.inshea.fr/sites/default/files/fichier-orna/Fiche_Orna_pdf_xchange viewer.pdf) [15]

**Classification Ressources:** [Ressources avec Navigation](https://inshea.fr/fr/classification-ressources/ressources-avec-navigation) [16] **Niveau:** [Tout niveau](https://inshea.fr/fr/niveau-scolaire-des-fiches-orna/tout-niveau) [17] **Date de fin de nouveauté:** Lundi, 31 Décembre, 2018

#### **Liens**

[1] https://inshea.fr/fr/content/pdf-xchange-viewer

[2] https://www.inshea.fr/sites/default/files/fichier-orna/Descriptif détaillée\_2.pdf

[3] https://www.inshea.fr/sites/default/files/fichier-orna/Commentaire pédagogique\_2.pdf

[4] https://www.inshea.fr/sites/default/files/fichier-orna/Descriptif technique\_4.pdf

[5] mailto:orna@inshea.fr

[6] https://inshea.fr/sites/default/files/fichier-orna/Fiche\_Orna\_pdf\_xchange%20viewer.pdf

[7] https://inshea.fr/sites/default/files/fichier-orna/Descriptif%20d%C3%A9taill%C3%A9e\_2.pdf

[8] https://inshea.fr/sites/default/files/fichier-orna/Commentaire%20p%C3%A9dagogique\_2.pdf

[9] https://inshea.fr/sites/default/files/fichier-orna/Descriptif%20technique\_4.pdf

[10] https://inshea.fr/fr/activit%C3%A9-de-la-fiche-orna/%C3%A9crire

[11] https://inshea.fr/fr/activit%C3%A9-de-la-fiche-orna/s%E2%80%99organiser

[12] https://inshea.fr/fr/troubles-trait%C3%A9s-par-la-fiche-orna/troubles-moteurs

[13] https://inshea.fr/fr/troubles-trait%C3%A9s-par-la-fiche-orna/troubles-sp%C3%A9cifiques-dulangage-et-des-apprentissages-tsla

[14] https://inshea.fr/fr/type-rubrique-de-la-fiche-orna/fiche-orna

[15] https://www.inshea.fr/sites/default/files/fichier-orna/Fiche\_Orna\_pdf\_xchange viewer.pdf

- [16] https://inshea.fr/fr/classification-ressources/ressources-avec-navigation
- [17] https://inshea.fr/fr/niveau-scolaire-des-fiches-orna/tout-niveau